# Exercise 27

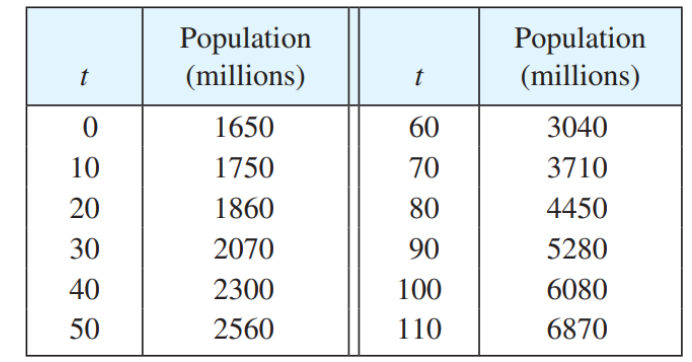

The table gives the population of the world  $P(t)$ , in millions, where t is measured in years and  $t = 0$  corresponds to the year 1900.

- (a) Estimate the rate of population growth in 1920 and in 1980 by averaging the slopes of two secant lines.
- (b) Use a graphing device to find a cubic function (a third-degree polynomial) that models the data.
- (c) Use your model in part (b) to find a model for the rate of population growth.
- (d) Use part (c) to estimate the rates of growth in 1920 and 1980. Compare with your estimates in part (a).
- (e) In Section 1.1 we modeled  $P(t)$  with the exponential function

 $f(t) = (1.43653 \times 10^9) \cdot (1.01395)^t$ 

Use this model to find a model for the rate of population growth.

- (f) Use your model in part (e) to estimate the rate of growth in 1920 and 1980. Compare with your estimates in parts (a) and (d).
- (g) Estimate the rate of growth in 1985.

## Solution

## Part (a)

Determine the slopes of the secant lines nearest  $t = 20$ .

$$
m_{21} = \frac{P(20) - P(10)}{20 - 10} = \frac{1860 - 1750}{10} = 11 \frac{\text{million}}{\text{year}}
$$

$$
m_{32} = \frac{P(30) - P(20)}{30 - 20} = \frac{2070 - 1860}{10} = 21 \frac{\text{million}}{\text{year}}
$$

Take the average of these slopes to approximate the instantaneous rate of population growth in 1920.

$$
\frac{dP}{dt}(20) \approx \frac{m_{21} + m_{32}}{2} = \frac{11 + 21}{2} = 16 \frac{\text{million}}{\text{year}}
$$

Determine the slopes of the secant lines nearest  $t = 80$ .

$$
m_{87} = \frac{P(80) - P(70)}{80 - 70} = \frac{4450 - 3710}{10} = 74 \frac{\text{million}}{\text{year}}
$$

$$
m_{98} = \frac{P(90) - P(80)}{90 - 80} = \frac{5280 - 4450}{10} = 83 \frac{\text{million}}{\text{year}}
$$

Take the average of these slopes to approximate the instantaneous rate of population growth in 1980.

$$
\frac{dP}{dt}(80) \approx \frac{m_{87} + m_{98}}{2} = \frac{74 + 83}{2} = 78.5 \frac{\text{million}}{\text{year}}
$$

Part (b)

Mathematica's FindFit function gives

$$
P(t) \approx -0.0002849t^3 + 0.522433t^2 - 6.39564t + 1720.59
$$

as the cubic function that best fits the data.

## Part (c)

Take the derivative of this function to get the rate of population growth (in millions per year).

$$
\frac{dP}{dt} \approx \frac{d}{dt}(-0.0002849t^3 + 0.522433t^2 - 6.39564t + 1720.59)
$$
  

$$
\approx -0.0002849(3t^2) + 0.522433(2t) - 6.39564(1) + 0
$$
  

$$
\approx -0.0008547t^2 + 1.04487t - 6.39564
$$

#### Part (d)

The instantaneous rates of population growth in 1920 and 1980 are, respectively,

$$
\frac{dP}{dt}(20) \approx -0.0008547(20)^2 + 1.04487(20) - 6.39564 \approx 14.1599 \frac{\text{million}}{\text{year}}
$$

$$
\frac{dP}{dt}(80) \approx -0.0008547(80)^2 + 1.04487(80) - 6.39564 \approx 71.7239 \frac{\text{million}}{\text{year}}
$$

Use the percent difference formula to see how far the results of part (a) are from these numbers.

1920 Percent Difference: 
$$
\frac{16 - 14.1599}{14.1599} \times 100\% \approx 13\%
$$
  
1980 Percent Difference: 
$$
\frac{78.5 - 71.7239}{71.7239} \times 100\% \approx 9.4\%
$$

#### www.stemjock.com

.

Therefore, the approximate results of part (a) overestimate the rates of growth in 1920 and 1980 by about 10%.

# Part (e)

Differentiate the given formula for the population at time t to get the population's rate of growth.

$$
\frac{df}{dt} = \frac{d}{dt} [(1.43653 \times 10^9) \cdot (1.01395)^t]
$$
\n
$$
= (1.43653 \times 10^9) \frac{d}{dt} [(1.01395)^t]
$$
\n
$$
= (1.43653 \times 10^9) \frac{d}{dt} [e^{\ln(1.01395)^t}]
$$
\n
$$
= (1.43653 \times 10^9) \frac{d}{dt} [e^{t \ln(1.01395)}]
$$
\n
$$
= (1.43653 \times 10^9) e^{t \ln(1.01395)} \cdot \frac{d}{dt} [t \ln(1.01395)]
$$
\n
$$
= (1.43653 \times 10^9) e^{t \ln(1.01395)} \cdot [\ln(1.01395)]
$$
\n
$$
= (1.43653 \times 10^9) \ln(1.01395) e^{t \ln(1.01395)}
$$
\n
$$
= (1.43653 \times 10^9) \ln(1.01395) e^{\ln(1.01395)^t}
$$
\n
$$
= (1.43653 \times 10^9) \ln(1.01395) (1.01395)^t
$$

## Part (f)

The instantaneous rates of population growth in 1920 and 1980 are, respectively,

$$
\frac{df}{dt}(20) \approx (1.43653 \times 10^9) \ln(1.01395)(1.01395)^{20} \approx 26.2548 \frac{\text{million}}{\text{year}}
$$
  

$$
\frac{df}{dt}(80) \approx (1.43653 \times 10^9) \ln(1.01395)(1.01395)^{80} \approx 60.2838 \frac{\text{million}}{\text{year}}
$$

Use the percent difference formula to see how far the results of part (a) are from these numbers.

1920 Percent Difference: 
$$
\frac{16 - 26.2548}{26.2548} \times 100\% \approx -39\%
$$
  
1980 Percent Difference: 
$$
\frac{78.5 - 60.2838}{60.2838} \times 100\% \approx 30\%
$$

Therefore, the approximate rate of growth for 1920 underestimates the model's value by 39%, and the approximate rate of growth for 1980 overestimates the model's value by 30%.

#### www.stemjock.com

.

# Part (g)

According to the two population models, the rate of growth in 1985 is

$$
\frac{dP}{dt}(85) \approx -0.0008547(85)^2 + 1.04487(85) - 6.39564 \approx 76.2431 \frac{\text{million}}{\text{year}}
$$
  

$$
\frac{df}{dt}(85) = (1.43653 \times 10^9) \ln(1.01395)(1.01395)^{85} \approx 64.6075 \frac{\text{million}}{\text{year}}.
$$